<おもな貼り付けのアイコン一覧>

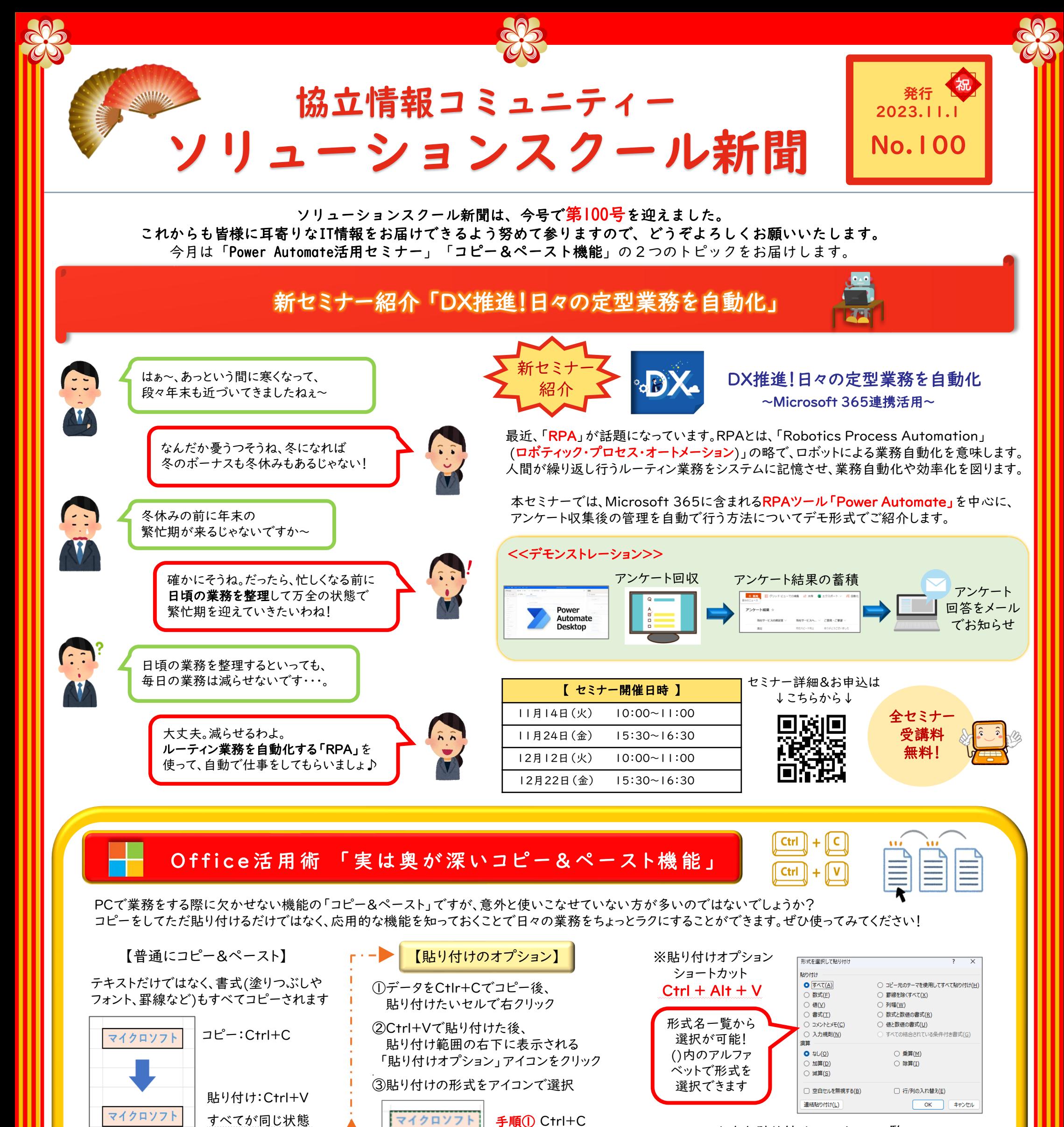

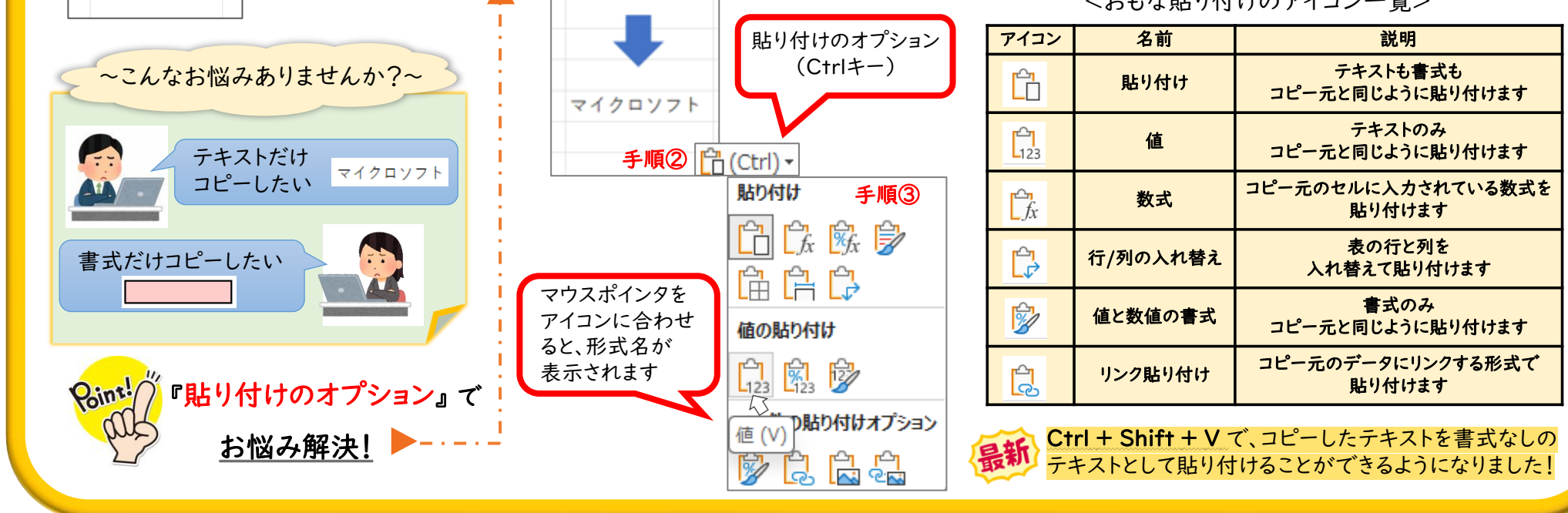

[発行元] 協立情報コミュニティーソリューションスクール TEL:03-3551-2930 https://www.it-school.jp/